### **Laboratório de Eletromagnetismo 4300373 1 <sup>a</sup> Aula (28/08/2020)**

*Nemitala Added nemitala@if.usp.br* **Prédio novo do Linac, sala 204, r. 6824** **Experimentos (9) Fase 1 Simulação (virtual – ind) Fase 2 Medidas (presencial – gr) Relatório (sorteio – ind) Provas (2) Prova 1 – exp 1 a 5 Prova 2 – exp 6 a 9 análise – individual Projetos (1) Escolha em lista - indiv Atividades**

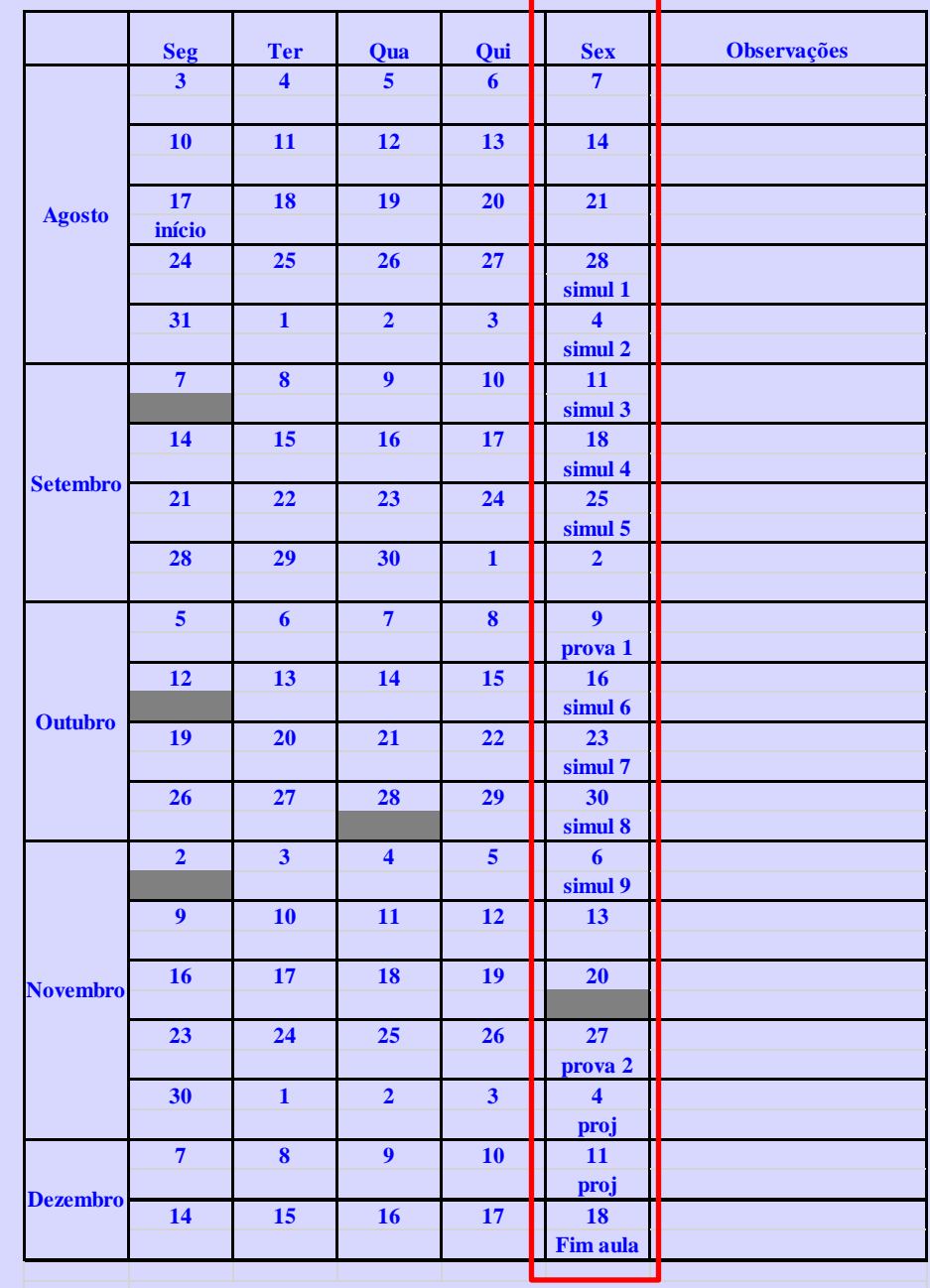

**A parte prática dos experimentos será realizada em janeiro/fev 21**

# **Material Didático e muitas informações**

#### **STOA – Moodle**

**<http://disciplinas.stoa.usp.br/>**

**Informações, tópicos do curso, manuais**

**Projetos, Arquivos de referência**

**Área dos grupos com arquivos importantes**

**Ambiente de discussão/comunicação**

**Importante: Todo informe aos alunos será feito nesse ambiente**

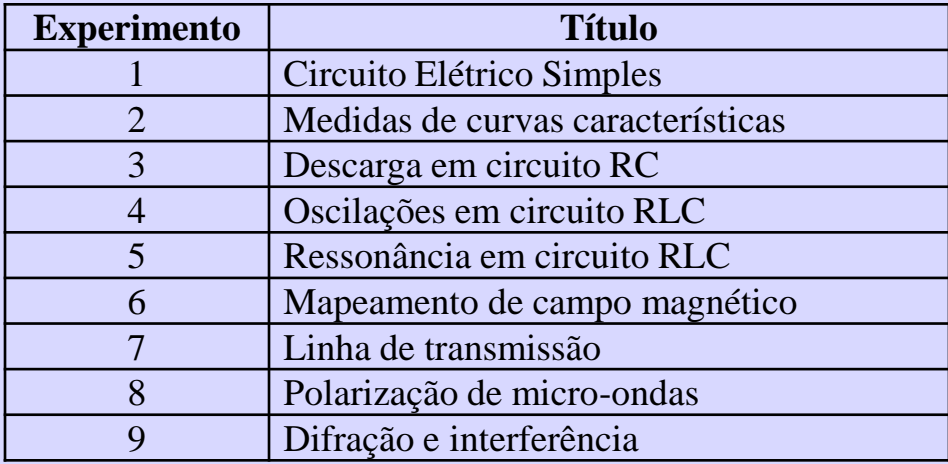

#### **Mentimeter**

#### **Aplicativo para interação com aluno**

#### **Uso de janela no celular ou computador**

**Acessar [www.menti.com](http://www.menti.com/) com código de acesso informado**

Acesse www.menti.com e use o código 55 02 30 2

A qual turma vc pertence?

**Id Mentimeter** 

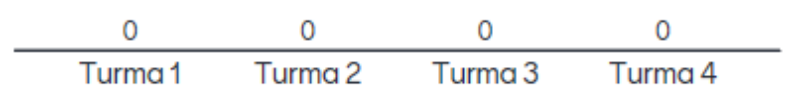

## **Cálculo da média**

#### **Média das provas: Médias dos relatórios:**

 $N_{rel} =$  nota relat

$$
M_{exp}=\frac{\sum N_{exp,i}}{8}
$$

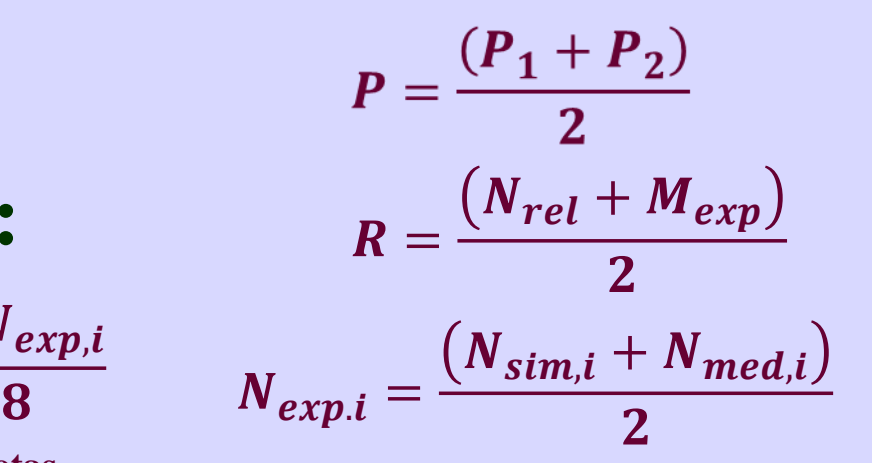

**8 Melhores notas**

**Média final: Se P ≥ 4 e R ≥ 5: Se P< 4 ou R<5: Se M ≥ 5: Aprovado**

$$
M = \frac{(P + R + Proj)}{3}
$$

$$
M = min(R, P)
$$

**Essa disciplina não tem recuperação**

### **Gravíssimo**

**Artigos duplicados, "clonados", cópias artigos anteriores.....**

Consequência: Nota Zero nesta situação.... **Sem direito a substituição**

# **Frequência**

**Deve ser maior do que 70% Número de aulas: Experimentos – 9 x 2; Provas – 2 x 1 ; Projetos – 2 x 1 ; Total – 22 aulas**

## **Experimento 1**

#### **Circuitos Elétricos simples**

**Verificar características elétricas em circuitos com montagens distintas**

**Baterias**

**Lâmpadas**

**Multímetros** 

**Voltímetro, amperímetro, ohmimetro**

**Resistores**

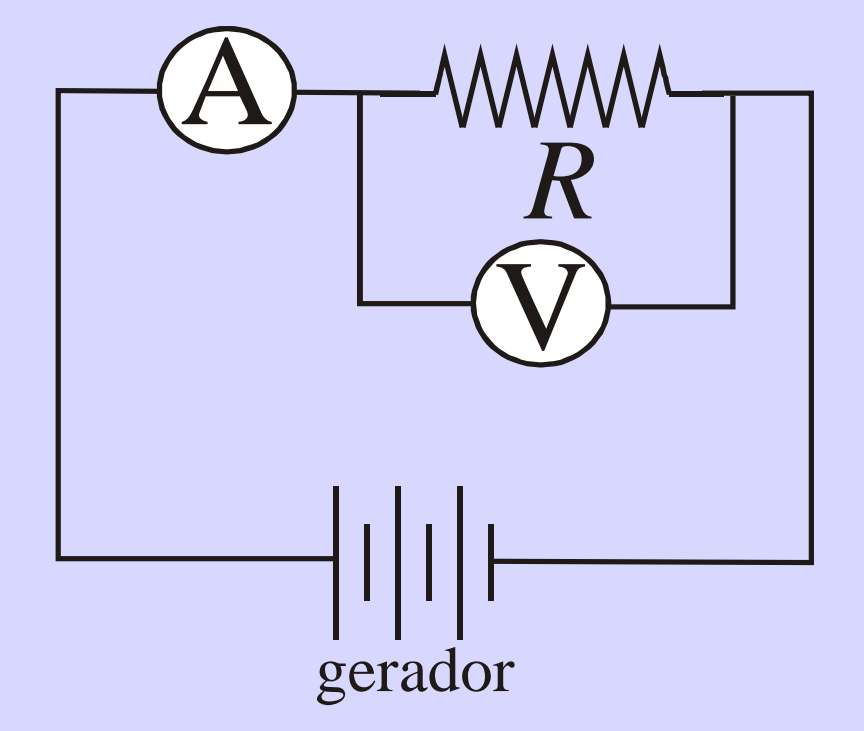

**Diferenças no diagrama eletrônico levando em conta características reais dos componentes** 

### **Características ideais**

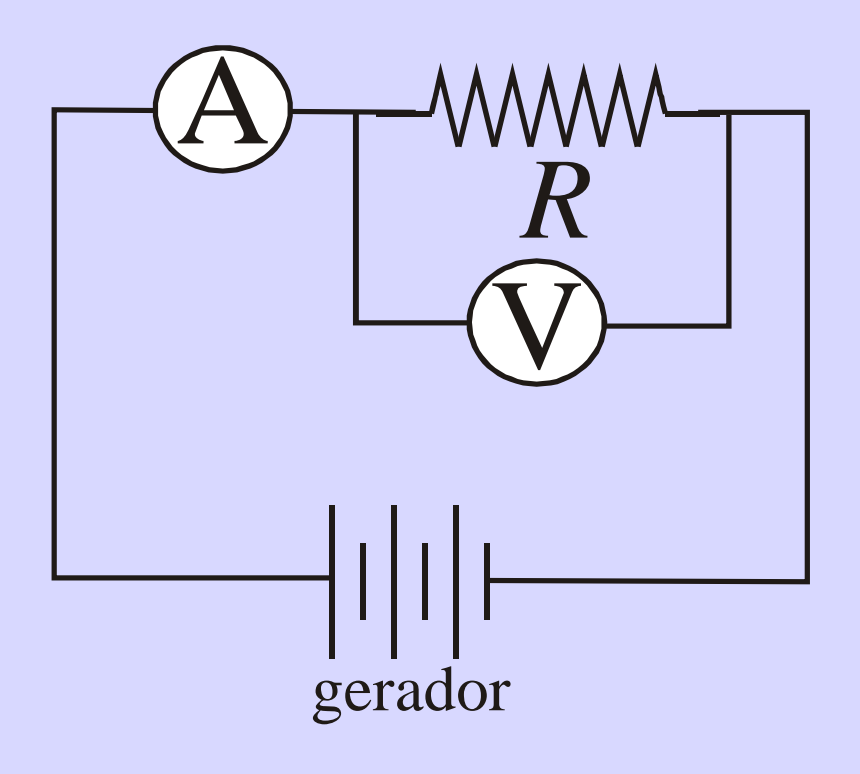

**Gerador (bateria) Resistência interna = 0 Conectores (fios) Resistência = 0 Resistor Valor constante Voltímetro Resistência interna infinita Amperímetro Resistência interna = 0**

### **Correntes no circuito ideal**

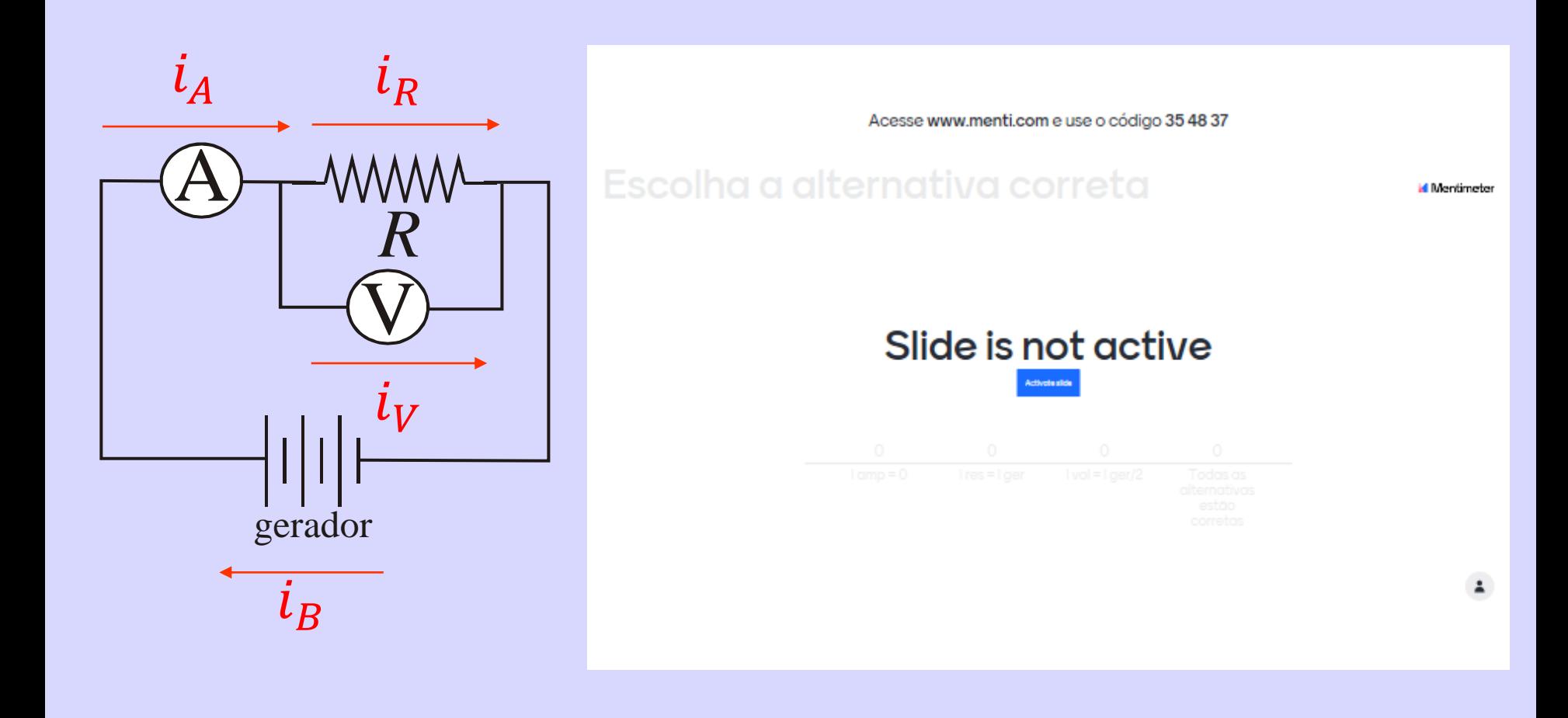

#### **Tensões em um circuito ideal**

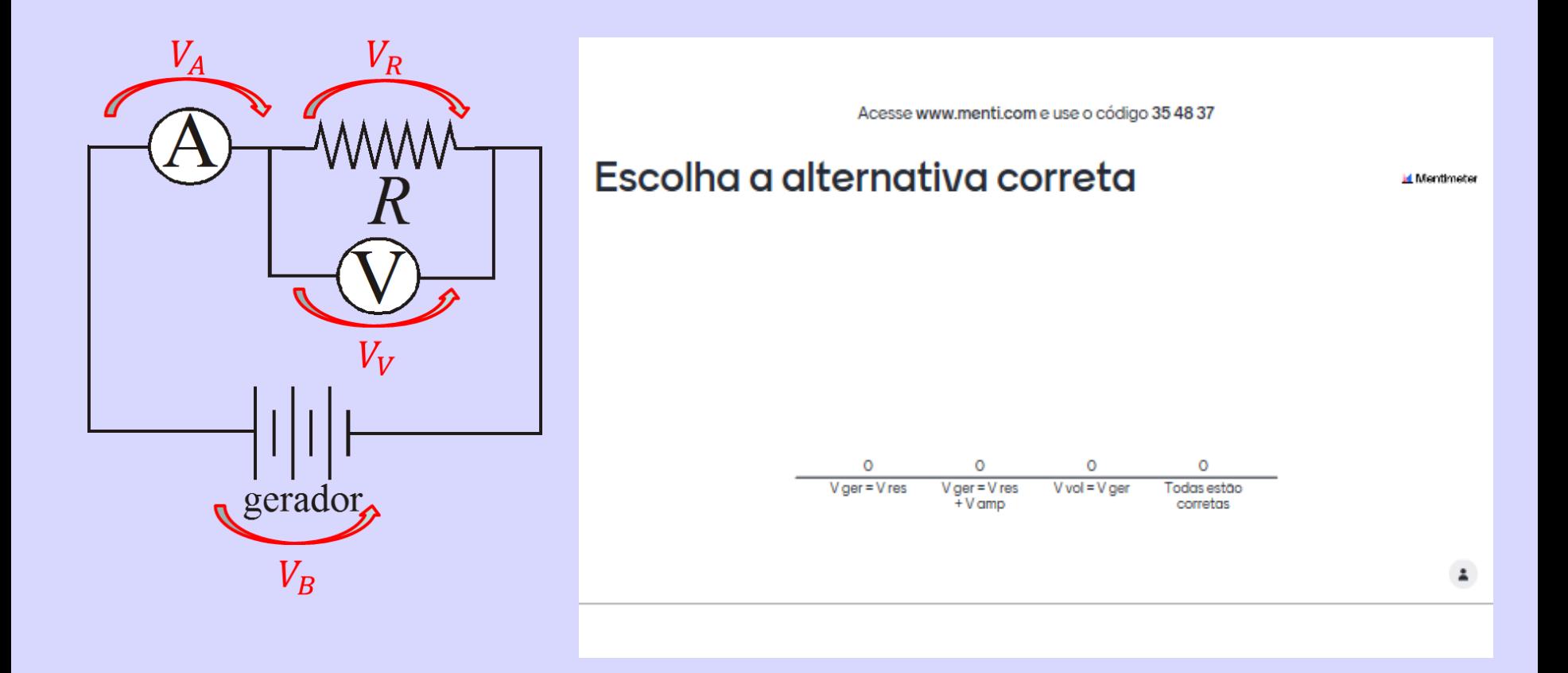

**Ideal**

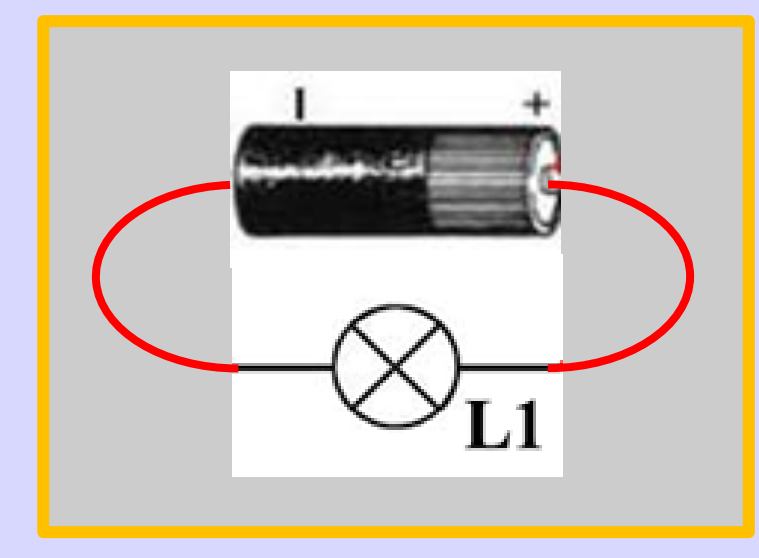

Acesse www.menti.com e use o código 20 21 28 7

Millentimeter

#### Slide is not active

 $V_{B}$  $\blacksquare$  $\mathfrak{D}$  $\boldsymbol{\Lambda}$ 3  $\mathbf{R}_{\mathbf{I}}$ 

**Voltímetro Pontos 1 e 2 –**  $V_{1,2}$ **Pontos 3 e 4 –**  $V_{3.4}$ 

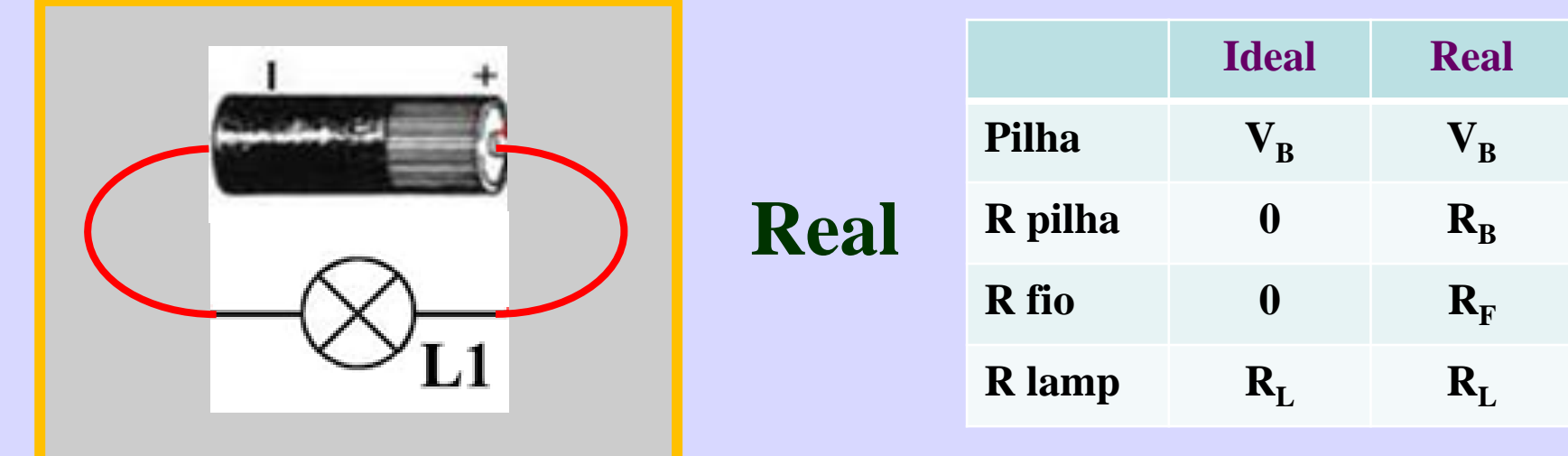

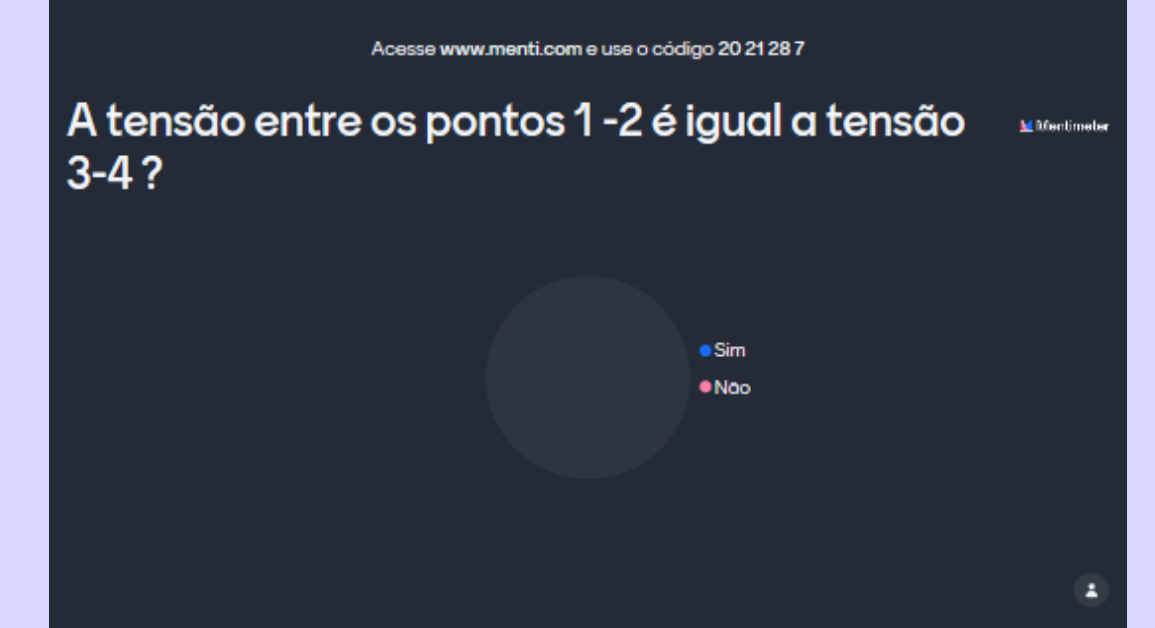

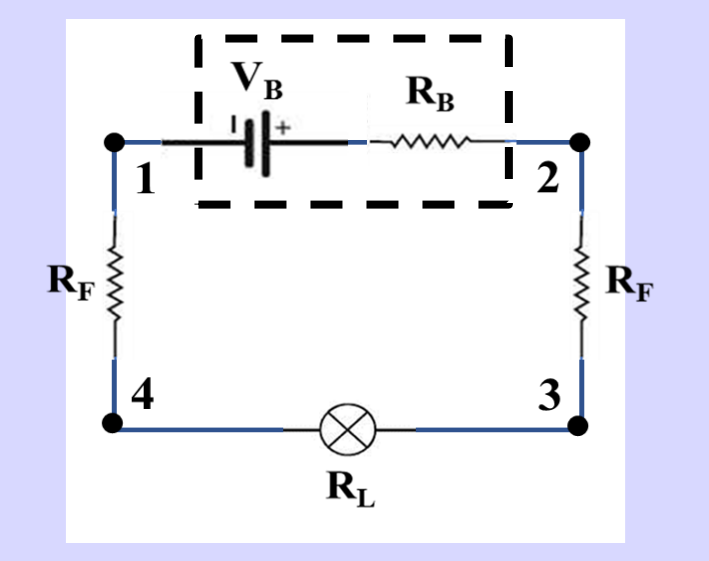

 $V_R \neq V_{Pilha}$ 

 $R_{L}$ 

#### **Componentes ideais Série Paralelo** $V_{B}$  $V_{B}$  $R_{L}$

**Qual a tensão em cada lâmpada? Qual a corrente entregue pela bateria?** 

 $\mathbf{R}_{\mathrm{L}}$ 

 $\mathbf{R}_{\mathrm{L}}$ 

### **Resistência Equivalente**

**Resistores em paralelo Resistores em série**

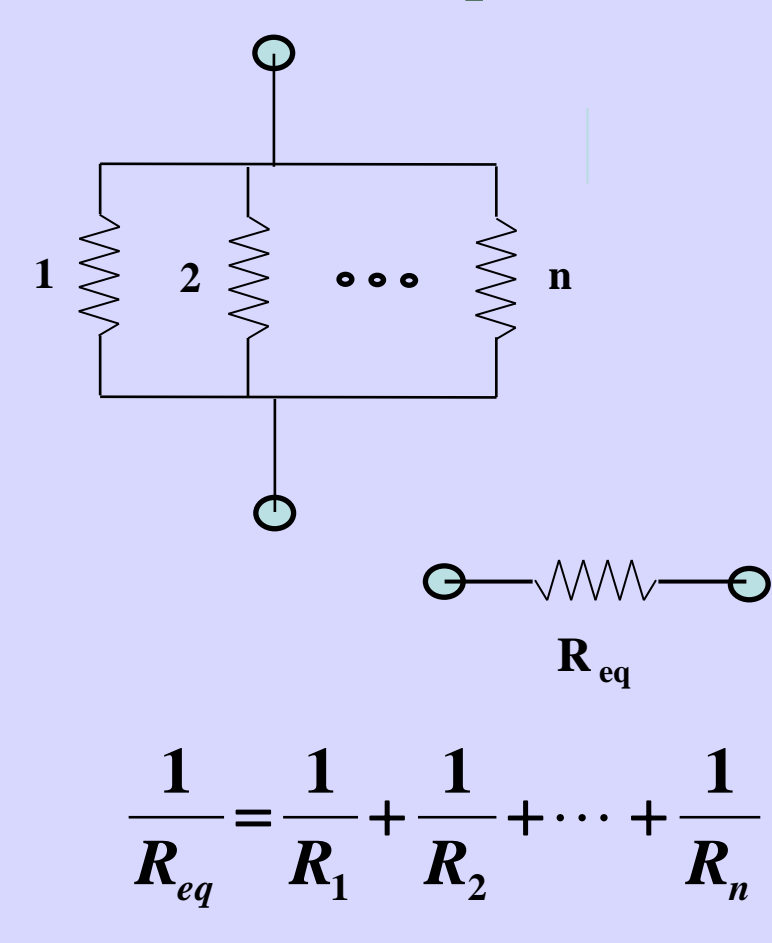

$$
\begin{array}{cccc}\n\mathbf{O} & \text{WMD} & \text{S} & \text{S} & \text{WMD} & \text{O} \\
& 1 & 2 & & \text{I} & \\
& & \mathbf{O} & \text{WMD} & \text{O} & \\
& & & \mathbf{R}_{eq} & \\
& & & & \mathbf{R}_{eq}\n\end{array}
$$

$$
R_{eq} = R_1 + R_2 + \cdots + R_n
$$

#### **Componentes ideais**

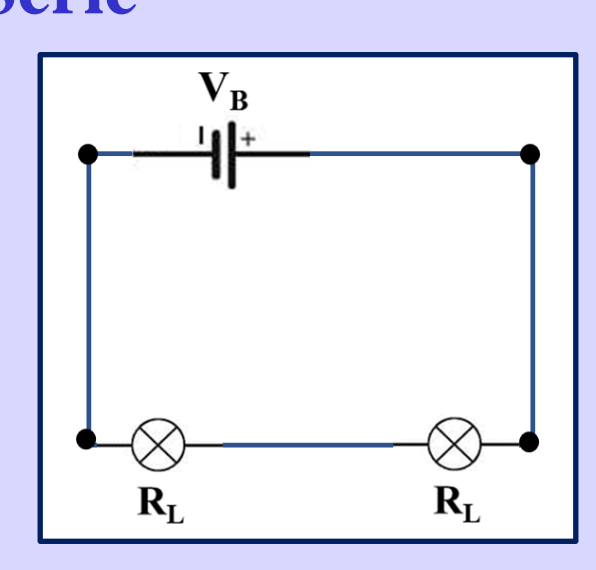

 $V_L =$  $V_B$ **2**  $V_B = V_{I,1} + V_{I,2}$  $I_R = I_{L1} = I_{L2}$ 

**Série Paralelo**

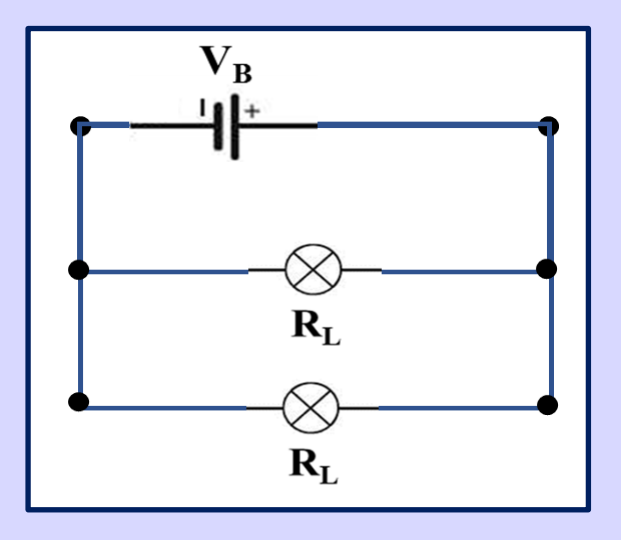

$$
V_{L2}
$$
  
\n $V_B = V_{L1} = V_{L2}$   
\n $I_B = I_{L1} + I_{L2}$   
\n $R_{EQ} = 2 R_L$   
\n $I_L = \frac{I_B}{2}$   
\n $R_{EQ} = \frac{R_L}{2}$ 

#### **Componentes reais**

 $S$ 

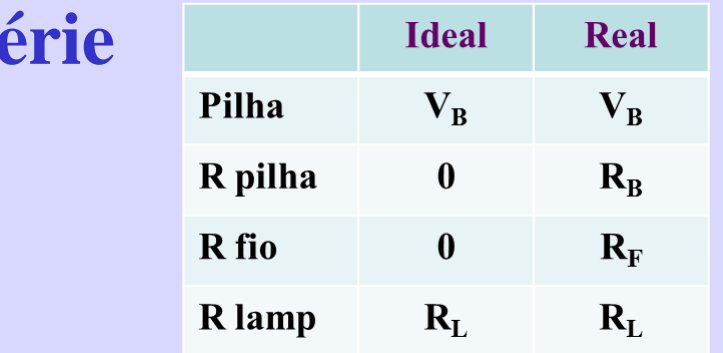

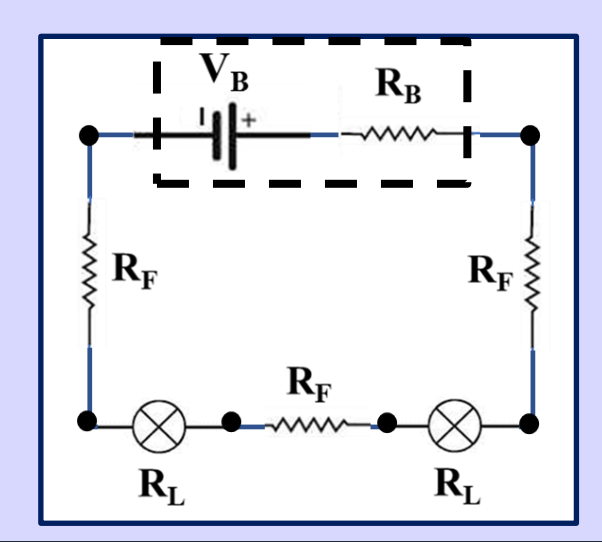

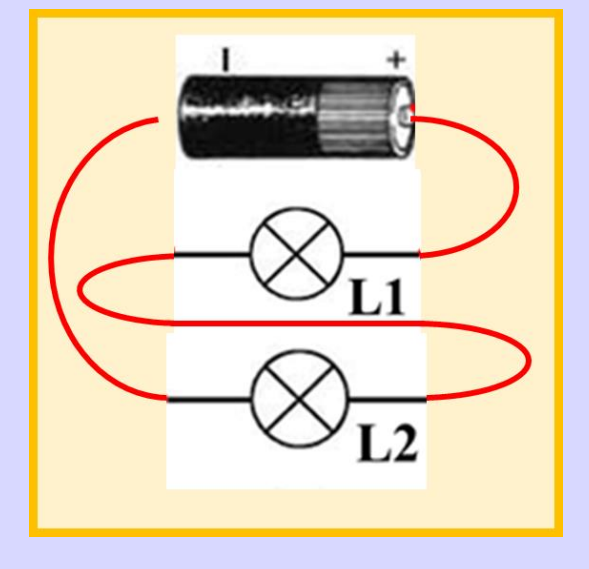

Acesse www.menti.com e use o código 1479 89

A soma das tensões nas lâmpadas é igual a tensão **M** Mentimeter da bateria?

> $\bullet$  Sim  $• No$

#### **Componentes reais**

**Série**

**Supondo lâmpadas e fios iguais**

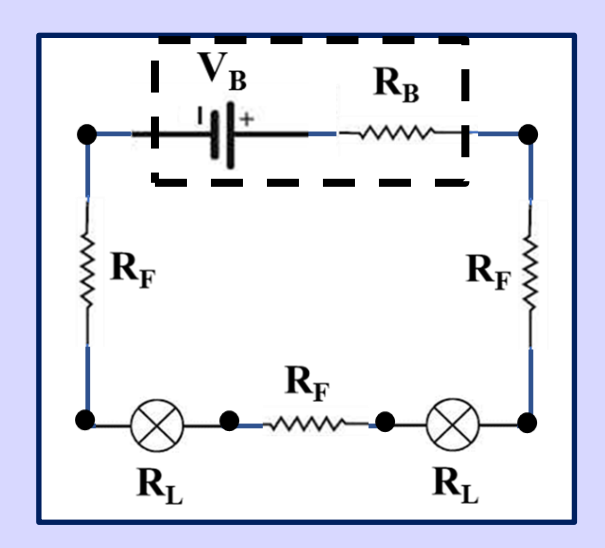

$$
R_{eq} = R_B + 3 R_F + 2 R_L
$$

 $V_B = R_{eq} I_B$ **R aumenta – corrente diminue**

 $V_B > V_{Pilha} > V_{L1} + V_{L2}$   $V_{L1} = V_{L2}$ 

# **Componentes reais**

#### **Paralelo**

**Duas possibilidades**

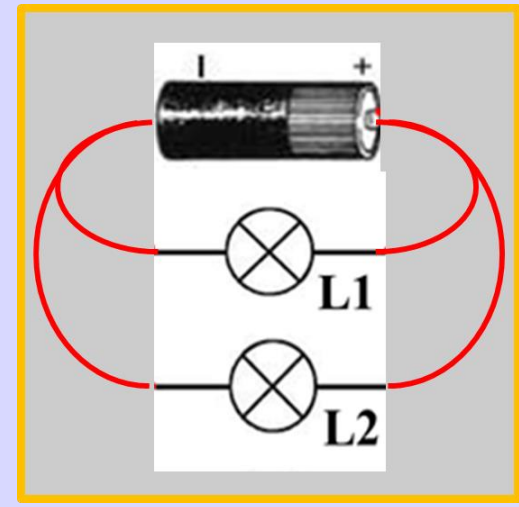

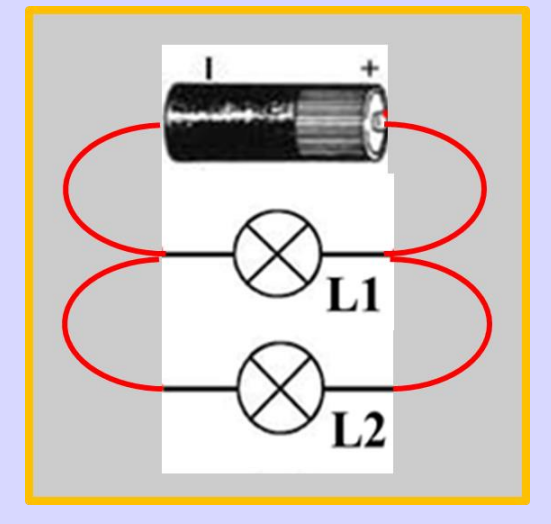

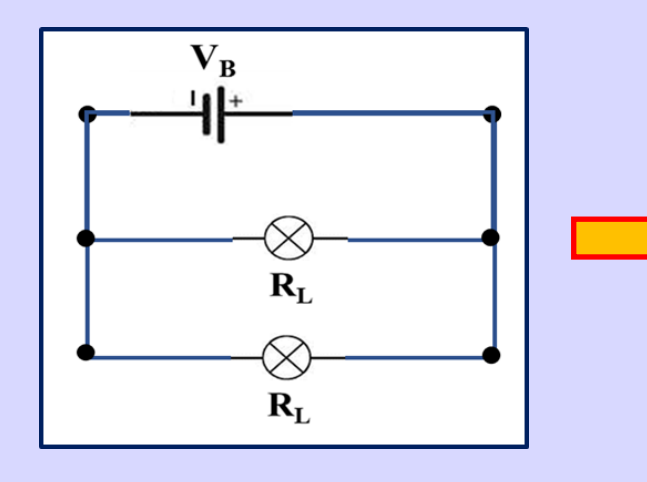

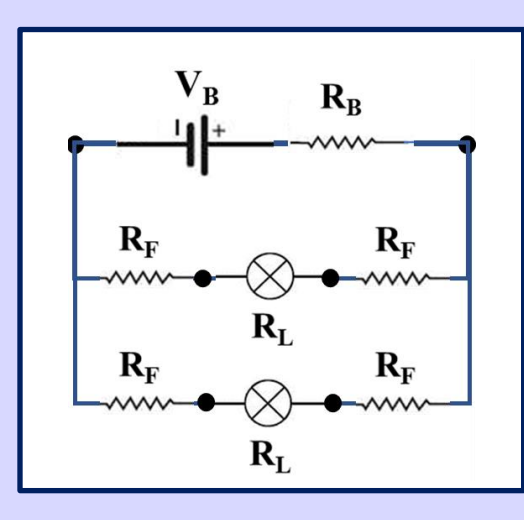

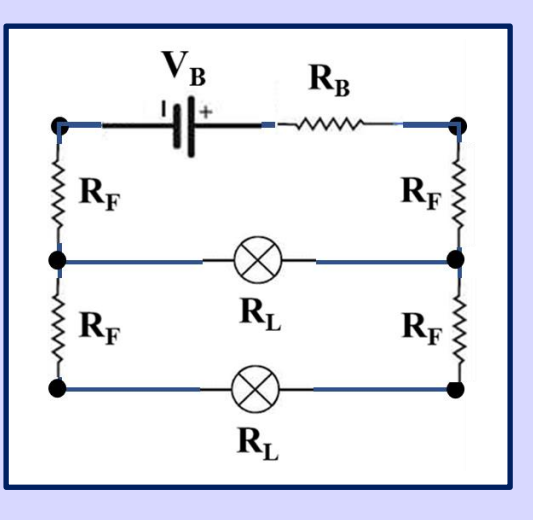

#### **Componentes reais Paralelo 1**

 $V_{L1} = R_L I_{L1}$  $V_{L2} = R_L I_{L2}$ 

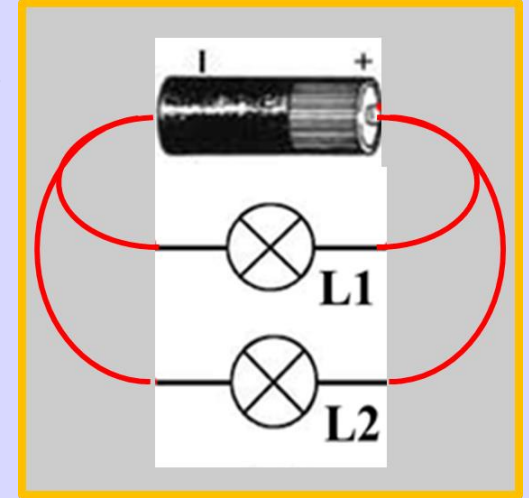

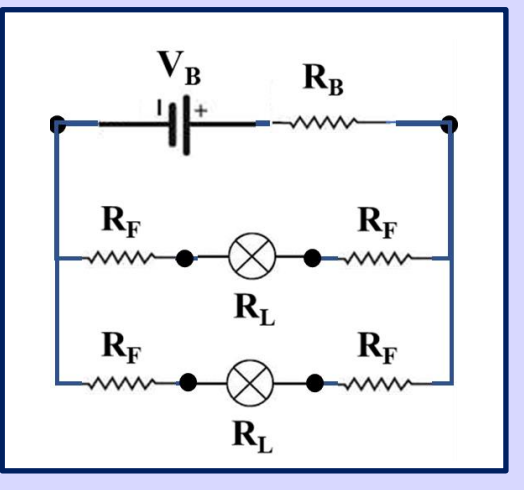

$$
R_{EQ} = R_B + \left(\frac{1}{2 R_F + R_L} + \frac{1}{2 R_F + R_L}\right)^{-1}
$$
  

$$
V_B \neq V_{pilha} \neq V_{L1} = V_{L2}
$$
  

$$
R_{EQ} = R_B + R_F + \frac{R_L}{2}
$$
  

$$
V_{L1} = R_L \frac{I_B}{2} = V_{L2}
$$

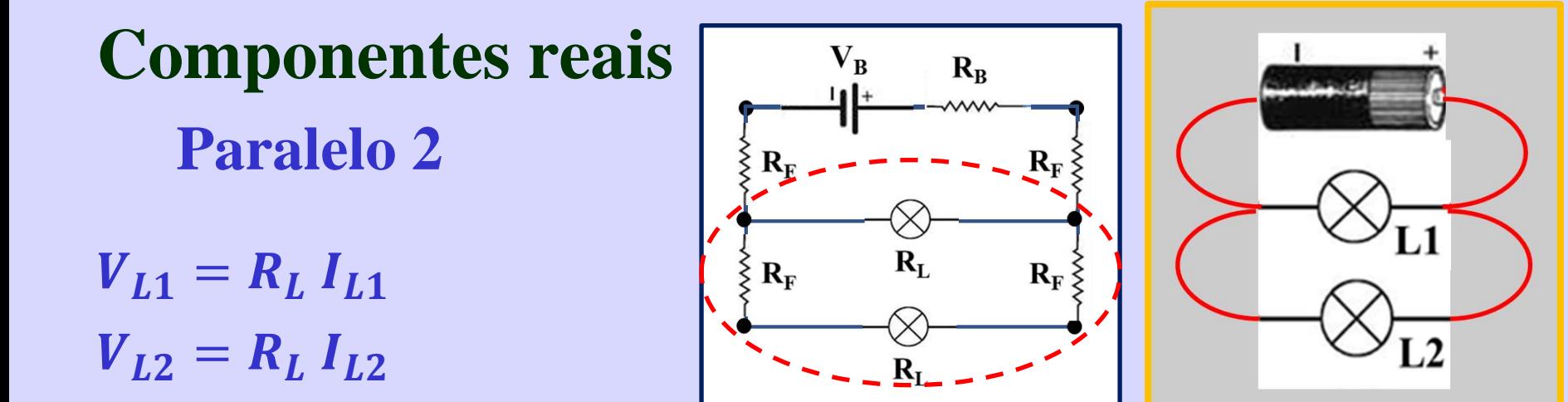

$$
R_{EQ} = R_B + 2 R_F + \left(\frac{1}{R_L} + \frac{1}{2R_F + R_L}\right)^{-1}
$$
  
\n
$$
V_B \neq V_{pilha} \neq V_{L1} \neq V_{L2}
$$
  
\n
$$
R_{EQ} = R_B + 2 R_F + \left(\frac{R_L(2 R_F + R_L)}{2(R_F + R_L)}\right)
$$
  
\n
$$
I_{L1} = \frac{1}{R_L} R_{EQ}^{par} I_B
$$
  
\n
$$
I_{L2} = \frac{1}{(2 R_F + R_L)} R_{EQ}^{par} I_B
$$

### **Atividades**

#### **Guia de simulação**

**Preencher tabelas – circuitos com componentes ideais**

- **1 pilha + 3 lâmpadas**
- **2 pilhas em série + 3 lâmpadas (Vmax =1,5V)**
- **2 pilhas em paralelo + 3 lâmpadas (Vmax =1,5V)**

**Calcular valores de tensão nas lâmpadas e pilha 1 pilha + 3 lâmpadas em série 1 pilha + 3 lâmpadas em paralelo (2 versões) Desenhar as duas versões do circuito em paralelo Obter valores de RL, RB e RF em questionário no STOA**